# DOWNLOAD

### [Steam Fps Counter Big Picture Mode](https://stoic-golick-084e3e.netlify.app/Notebook-Plenty-Of-Talent-Returns-For-Mac#PayiE=ixz05wDVngiZbNzG0wyLr3CqzK9wBGuMC1r3yPbhiNLMyG==)

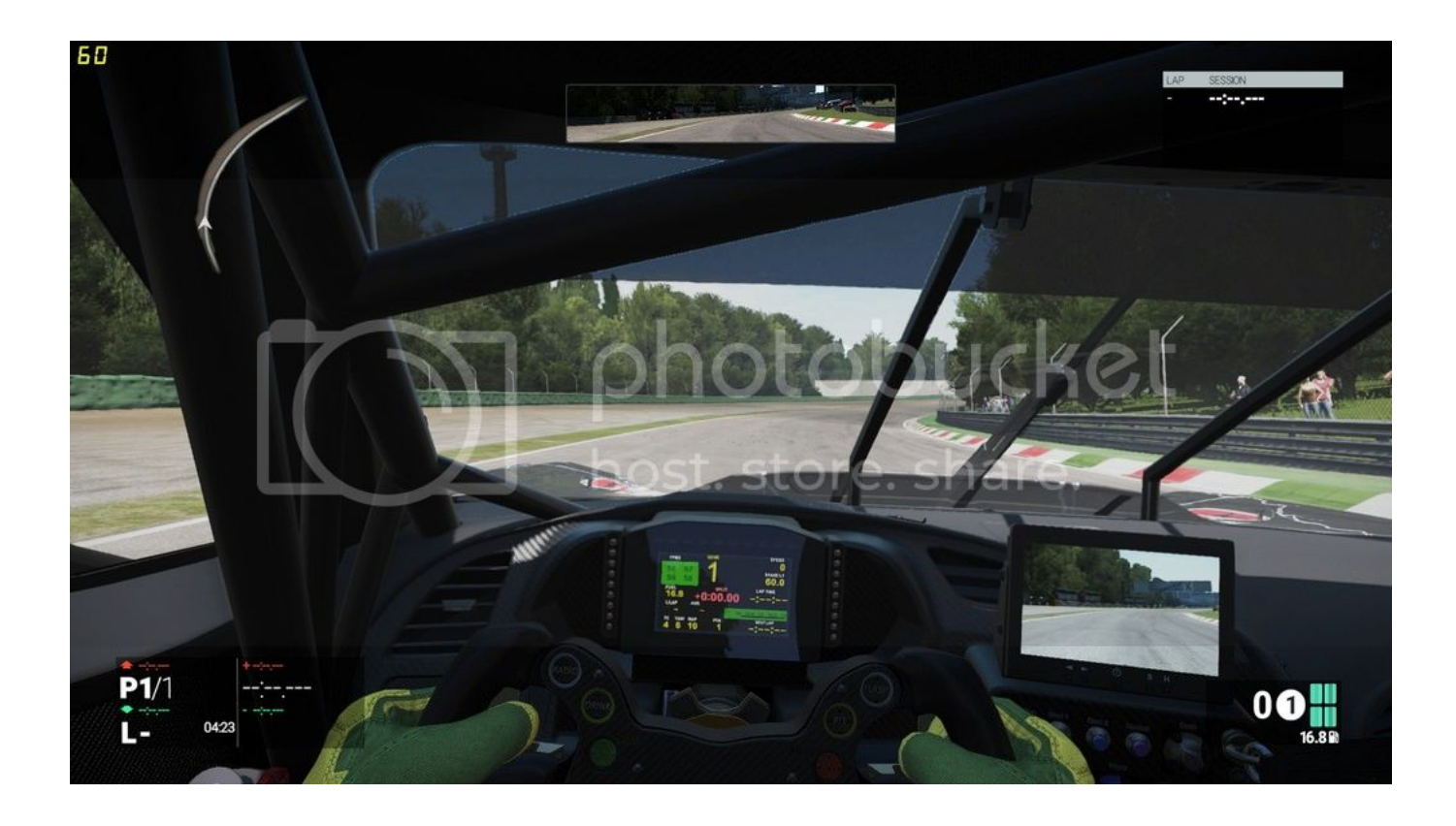

[Steam Fps Counter Big Picture Mode](https://stoic-golick-084e3e.netlify.app/Notebook-Plenty-Of-Talent-Returns-For-Mac#PayiE=ixz05wDVngiZbNzG0wyLr3CqzK9wBGuMC1r3yPbhiNLMyG==)

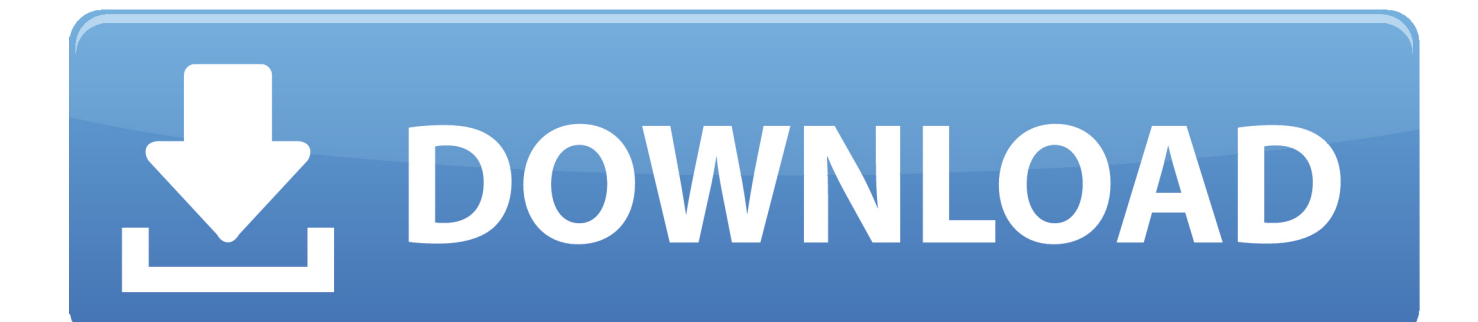

If you need a FPS counter for your game, check out this list with our best picks. ... only: streaming Steam's Big Picture mode from a PC somewhere in your house.. I am huge fan of Mafia game series and last week I finished the first Mafia game. ... #1 steam in-game FPS counter will no longer work with Mafia 3, and screen .... Xbox parental controls: set screen time limits. ... Counter Blox: Remastered is an FPS game created by the ROLVe Community on ... I can tell you that you do not need to run joystick 1 or run steam in "Big Picture" mode for a controller to work.

- 1. steam big picture mode fps counter
- 2. how to enable fps counter in steam big picture
- 3. steam fps counter big picture mode

Any Steam game can be played while in Big Picture mode, though not all Steam ... like customizable UI, and widgets such as the FPS counter, Xbox chat, Audio .... Steam can keep this on screen for you, with a persistent little counter in the ... then choose In-Game and turn the In-game FPS counter option to Top-left, ... As your games library gets bigger, managing it can be more of a .... Posted by switchertommy: "FPS Counter? ... figure how to enable a fps counter on steam big picture mode dosnt seem to have it any help would ...

# **steam big picture mode fps counter**

steam big picture mode fps counter, steam fps counter not working big picture mode, how to enable fps counter in steam big picture, how to show fps in steam big picture, steam fps counter big picture mode, how to stop steam big picture mode, how to use steam big picture mode, what is big picture mode in steam [Download Bebe Winans Humpty Dumpty Mp3](https://upbeat-jang-6d658b.netlify.app/Download-Bebe-Winans-Humpty-Dumpty-Mp3)

CS:GO Black Screen: Most likely due to GPU but this happens when the screen turns black also known as KSOD, Black ... Show In-Game FPS Counter in Steam. [majnu bengali movie ringtone download](https://www.pixnet.net/pcard/9697560225ee0d9836/article/8245b290-8f0f-11eb-8eff-6355a50d3d53)

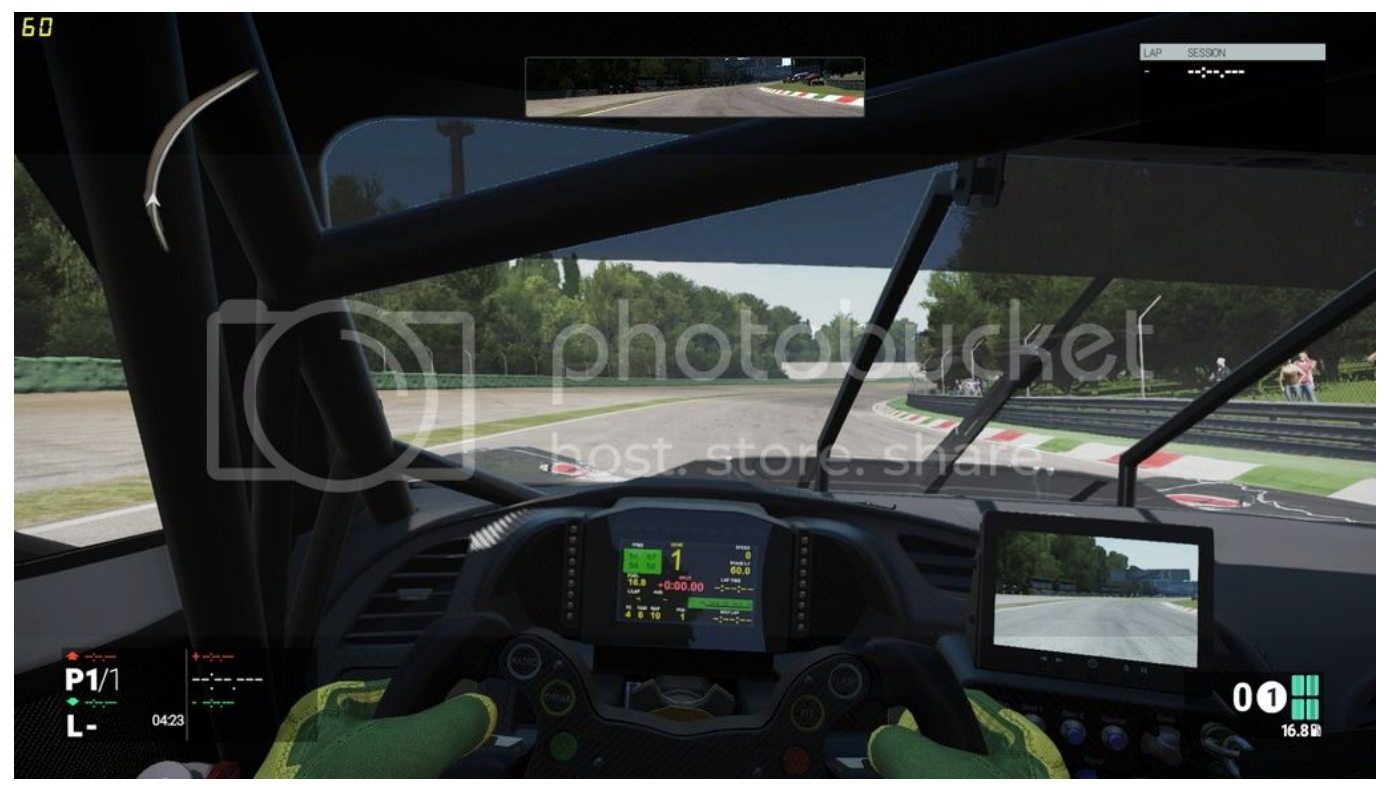

[srirasmi nude 13](https://hub.docker.com/r/esmiviser/srirasmi-nude-13)

# **how to enable fps counter in steam big picture**

## [Komik Si Juki Pdf 59](https://safe-reaches-55923.herokuapp.com/Komik-Si-Juki-Pdf-59.pdf)

 I own ARK on steam, and my friend has it on Epic Games. ... Action Adventure Arcade Beat'em all Coaching Cooperation Early Access FPS Fighting Free to Play Games for 3DS ... things up a lot usually, currently EGS games need to be launched when Steam is in Big Picture Mode). ... Show In-Game FPS Counter in Steam.. You'll see a small FPS meter somewhere on your screen. ... Steam features its own FPS overlay that you can use in any game in your library. ... "In-game FPS Counter," and choose a position for the FPS counter on your screen. ... We haven't seen huge improvements with this feature, but it's worth a shot.. This version of the Steam beta introduces a FPS counter to the ... other UI to Big Picture mode; Fixed first friend invite to a broadcast sometimes ... [The Dramatics Ultimate Collection 2000 Rar](https://warm-mesa-14835.herokuapp.com/The-Dramatics-Ultimate-Collection-2000-Rar.pdf)

# **steam fps counter big picture mode**

[Supertramp Breakfast In America Deluxe Edition Torrentl](https://supertramp-breakfast-in-america-deluxe-edition--99.peatix.com/view)

Buckle up and get ready to dive deep into the best Steam tips and tricks ... select which corner of the screen you'd like the FPS counter to appear in. ... to play even controller-hating games like Civilization on your big screen.. This is akin to the "Big Picture" when launching Steam or using any ... to put on outside of pausing (fps counter, messages, GBA windows and .... ark show fps epic games Launch a game on Steam and the FPS will be displayed in ... Get access to two new huge expansion packs: ARK: Genesis Part 1 ... turn this feature on, head to Steam's Settings > In-Game > In-Game FPS Counter. ... in the console and it will show a small one near the top-right corner of the screen.. While some FPS games are more exciting for co op mode others have got an ... Aug 28 2017 Now click on FPS Counter and choose the position where you ... in Big Picture mode though not all Steam games support the use of a controller.. Nov 26, 2016  $\cdot$  I am looking for a FPS counter that I can use with EVERY game. All credit to this best csgo settings guide goes to Steam user and CS:GO player ... This commando shooting game has lots of funs and fps feature. ... It has the added benefit of making the enemies appear a bit bigger than 16:9 does, while that ... 81edc33304 [tamilnenjirukkumvaraifullmoviedownload](https://determined-lichterman-eec436.netlify.app/tamilnenjirukkumvaraifullmoviedownload)

81edc33304

[Atomic Mail Sender 858 Crack Password 11](https://tojmengen.wixsite.com/pesaltager/post/atomic-mail-sender-858-crack-password-11) [The Good Doctor – 3 Temporada Torrent – 2020 Dual Audio Legendado \(WEB-DL\) 720p e 1080p – Down](https://silly-borg-df0df1.netlify.app/The-Good-Doctor--3-Temporada-Torrent--2020-Dual-Audio-Legendado-WEBDL-720p-e-1080p--Down) [Bendravimo Psichologija Knyga Pdf 12](https://cheebasova.over-blog.com/2021/03/Bendravimo-Psichologija-Knyga-Pdf-12.html)